#### **Overview**

- This Lecture
	- Introduction & memory addressing
	- Source: ULK ch 1 & ch 2, ARM1176JZF-S Technical Reference Manual, etc
	- You can find them at [http://www.cs.otago.ac.nz/cosc440/resource](http://www.cs.otago.ac.nz/cosc440/resources.php)s.p hp

# Course objectives

- Discuss the design and research issues
- Examine the design and the internals of a real operating system (Linux & xv6);
- Enable the kernel programming skill
- Understand how an operating system interacts with modern CPU (ARM);

#### Course structure

- One two-hour lecture per week
- One two-hour guided lab per week
- Reading material (OSDI, SOSP), start now
- 100\% internal assessment
	- Two programming assignments (20% and 30%)
	- One writing assignment  $(40\%)$ , including  $10\%$ presentation (ChatGPT is not allowed).
	- Q&A for 10 weeks starting from the second week (10%)

### No Textbook

- Understanding the Linux kernel (3<sup>rd</sup> edition)
- Essential Linux Device Drivers
- Linux Device Drivers (3<sup>rd</sup> edition)
	- Code examples are a bit obsolete
- Writing Linux Device Drivers (good for lab)
- Linux source cross reference

– [http://lxr.linux](http://lxr.linux.no).no

- Google or ChatGPT (may give you some answers but you need to check their correctness).
- http://www.kernel.org/doc/htmldocs/

# Why OS?

- OS is useful for application programming
	- Programming on H/W is painful
	- OS enables portability, multi-programming, and standard utility.
- OS kernel (excl. the system tools in  $u/s$ )
	- A H/W management library
	- Abstract layer on H/W with better properties
	- Layers: H/W—kernel—user
- Crown of programming
- **COSC440 Lecture 1: Introduction** 5 • Skills are applicable to embedded systems

# OS kernel design

- The design cares a lot about interfaces and the kernel internal structure
- It demands real-time processing
	- Programmers should have awareness of time when programming.
- The kernel typically provides
	- Processes, memory, file system, device drivers, interprocess communication, user management, security policy, access control, time, etc.

## Good kernel design

- Should abstract the H/W for convenience
	- The API is via system calls like open(), read().
- Should multiplex the hardware among multiple applications/users
- Should isolate applications to contain bugs
- Should allow sharing and communication among applications

# Why OS design interesting?

- Fast vs abstract
- Performance vs portability
- Many features vs few mechanisms
- Convenience vs composibility
	- Fork() & exec() vs create\_process()
- Open problems: security, multi-core

#### Multi-user OS

- Protection and isolation
- Users and groups
- Files are protected by access rights according to user id and group id
- Processes differ according to user id and group id
- Fair sharing of resources

#### Processes

- Users share resources fairly using processes
- A process virtualizes CPU
	- Uses process control block for each process in kernel (*task\_struct* in Linux, proc.h in xv6)
- Process scheduling
	- Preemptive and non-preemptive
	- Round robin and etc.
	- Process states: running, ready, blocked, etc
	- Refer to proc.c in xv6
- All processes form a tree

## System calls

- OS API for user processes
- Open(), read(), write(), ioctl(), close()
	- Use them in Lab 1 to implement a *cat* program.
- Fork(), exit(), wait(), exec(), kill()
- Getpid(), sleep(), sbrk(), dup(), pipe()
- Chdir(), mkdir(), mknod(), fstat(), link(), unlink()

# Raspberry Pi

- Broadcom BCM2837 SoC
	- ARM Cortex-A53 1.2 GHz processor (ARMv8)
	- VideoCore GPU, 1 GB RAM
- SD card for booting and storage
- 2.5W to 3.5W
- Audio/video outputs, video input for camera
- HDMI, USB 2.0 (Ethernet), 40 GPIO, UART, I2C, etc
- Has Linux, FreeBSD, Plan9, xv6 etc

#### The board

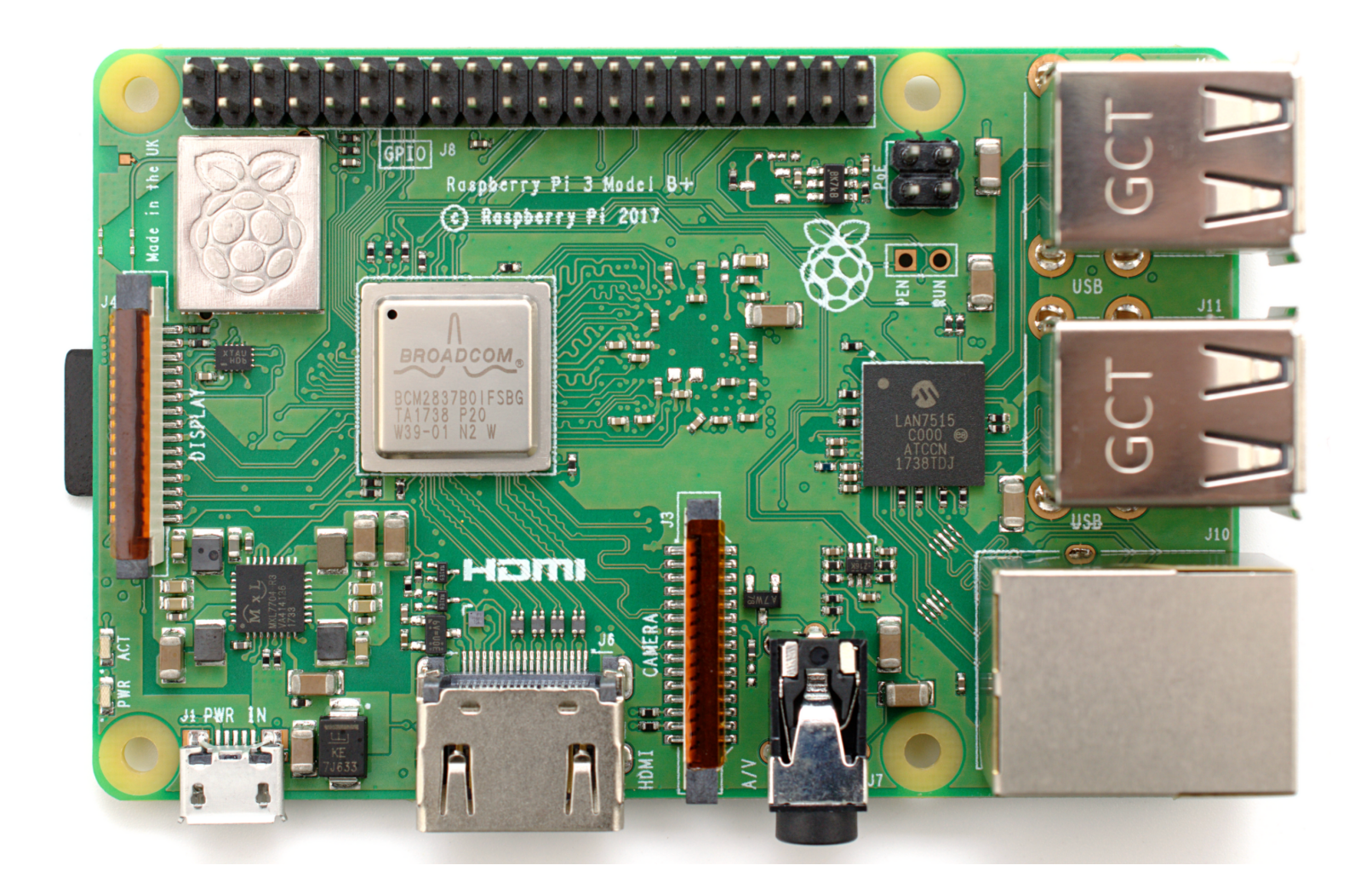

## Implemented ideas with Pi

- Home automation system
- Wall mounted voice controlled screen
- Security webcam with motion sensor
- Control sprinkler system
- Game server
- An alarm system
- MP3 player
- Medical input device shield
- Supercomputer
- Voice activated coffee machine
- Make old TV into a Smart TV

#### xv6

- A modern implementation of Sixth Edition Unix in ANSI C for multiprocessor x86 systems
	- The code was only available on PDP-11
- Used for pedagogical purposes at MIT
	- Run in simulated environment like QEMU
	- I made it PC-bootable and start use the code for COSC440 from 2013.
- Well documented due to Lions' Commentary on UNIX 6th Edition, with Source Code.
- It has process management, memory management, RAM FS, device drivers such as console

# Why port xv6 to RPI?

- Existing OS like Linux is too complex for students
- Run xv6 in simulator (QEMU) is boring.
- We don't have PCs available in the department

– Old PCs are very frail.

• ARM-based SoC is more popular

– Embedded programming on SoC is in demand

• RPI is cheap and popular

**COSC440 Lecture 1: Introduction** 16 – \$40, 30 millions sold out since 2012

## ARM CPU

- ARM is based on RISC architecture. ARMv8 ISA is used in Raspberry Pi (RPI)
- CPU runs instructions continuously unless redirected by instructions or interrupted by events
- General-purpose registers – R0-R15, R13(SP), R14(LR), R15(PC)
- Program status registers – CPSR, SPSR

# ARM CPU (cont.)

- Instructions are stored in memory
	- They are fetched into CPU for execution through instruction pointer (a register called PC, aka. R15)
	- PC is incremented after each instruction is completed unless
	- It is modified by branch instructions like *bx* and *bl*
	- Load/store registers: ldr, str,
	- Arithmetic instructions: add, sub, mul, shift

**COSC440 Lecture 1: Introduction** 18 – Special instructions for special registers

# Memory-Mapped I/O

- Use physical memory addresses for I/O
	- No size limit for I/O address space
	- No need of special I/O instructions
	- Routing to appropriate device through system controller
- Behave differently from normal memory
	- Reads/writes could have side effects
	- Results of reads could change due to ext. events
- **COSC440 Lecture 1: Introduction** • Direct Memory Access (DMA)

#### Physical memory map

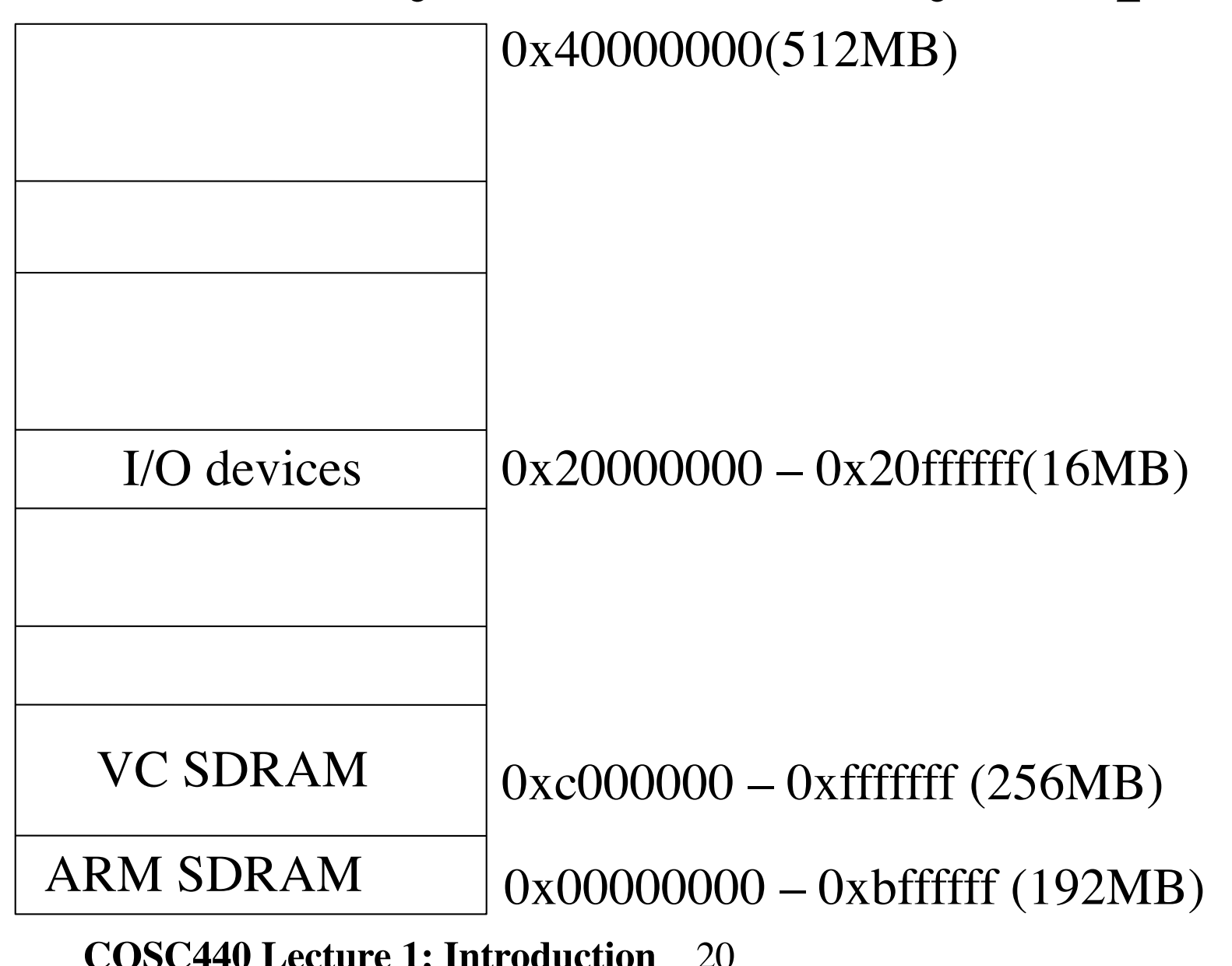

### Virtual memory map

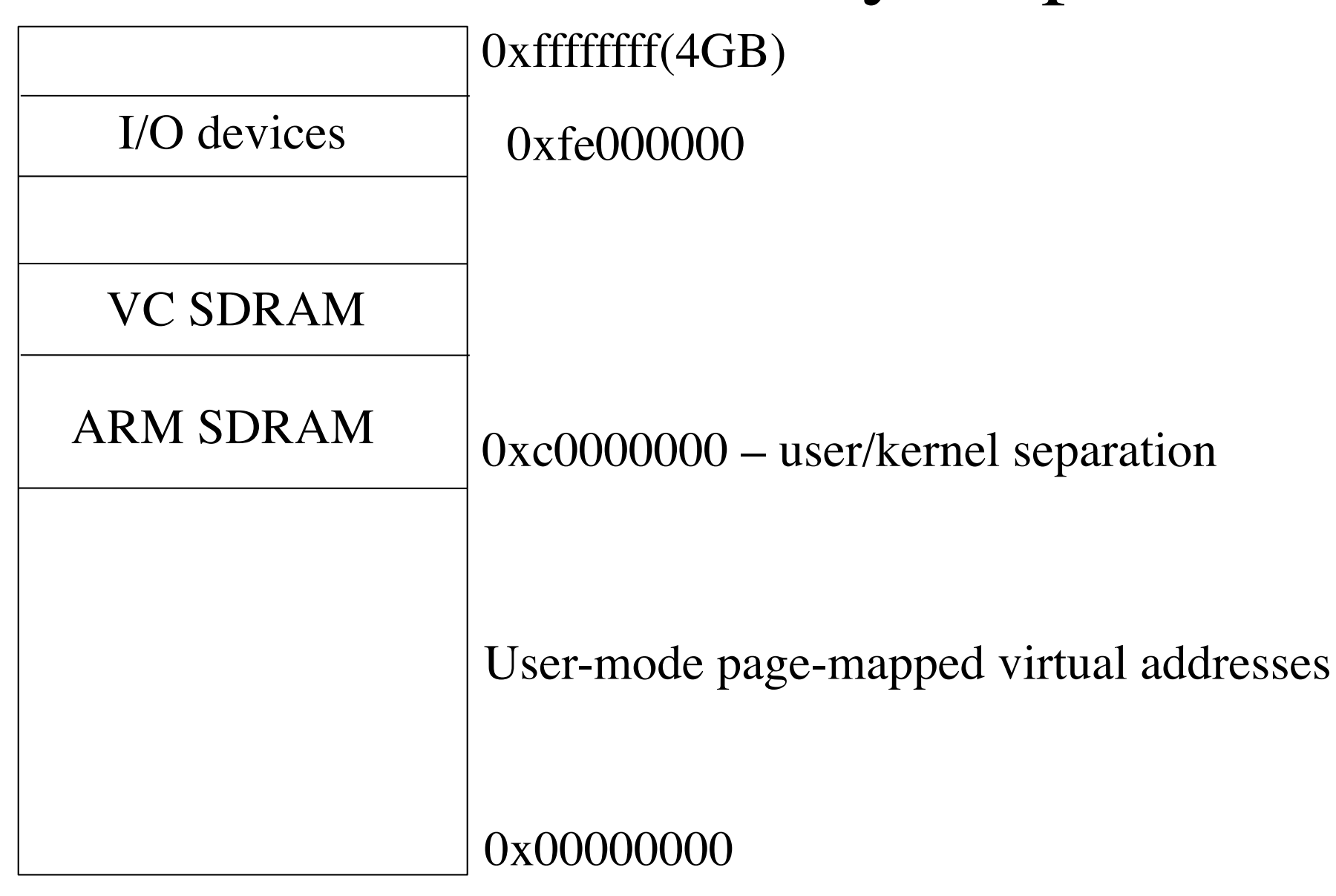

#### ARM stack manipulation

- push r0
	- $-$  sub sp, #4
	- $-$  str r<sub>0</sub>, [sp]
- pop r0
	- $-\text{ldr r0}$ , [sp]
	- add sp,  $\#4$

# ARM GCC calling convention

- Call a function
	- *bl 0x12345* 
		- mov lr, pc; mov pc,  $\text{\#0x12345}$
- Return from a function
	- *movs pc, lr* or *pop pc* if lr is stored in the stack.
- Parameters are passed with registers
	- r0, r1, r2, r3, aka. caller saved registers
	- More parameters then the stack will be used
	- Results are put into r0 and r1
- Callee saved registers: r4-r11

# Memory protection

- ARMv8 has 16 domains for memory security, though we only use one domain in xv6
- Each page can be set no-access, read-only or read/write for kernel or user mode.
- Each page can be set cacheable or not
	- Region attributes: Strongly Ordered, Device, cacheable Write-Through, and cacheable Write-Back.
- Page sizes: 4KB, 64KB, 1MB, 16MB

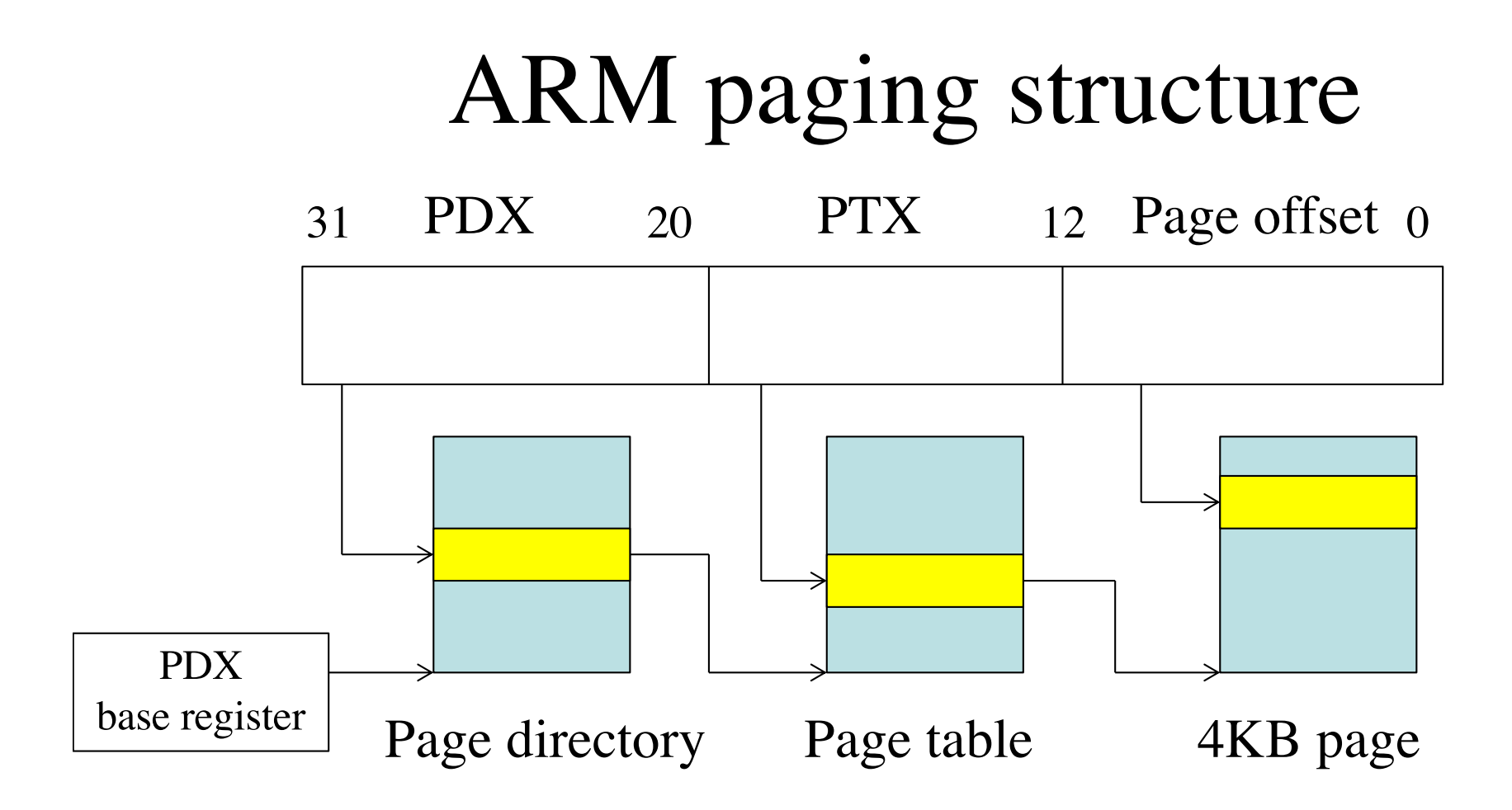

**COSC440 Lecture 1: Introduction** 25 Each entry needs 4 bytes Four pages are needed for PDX A quarter page is used for PTX Translation Lookaside Buffers (TLB): Hardware cache to speed up linear address translation

#### Linux linear address space

- Kernel/user space split
	- 1G/3G split in 32-bit
	- But at 0xffff880000000000 in 64-bit
	- 0xc0000000 and above for the kernel
	- Below 0xc0000000 for user processes
- Linear/physical mapping layout
	- 896M for straight mapping between kernel linear space and physical memory
- **COSC440 Lecture 1: Introduction** – 128M (896M-1G) reserved for dynamic mapping of high memory and virtual memory

# Questions on course material as an assessment of study

- From week 2, you should send me questions on the lecture and lab of the week before every Tuesday morning, for 10 weeks.
- Depending on the quality of the questions and the communications at the lecture, you will be given a maximum mark of 1.
- If you don't attend a lecture without a valid reason, you will lose the mark.

### Readings

• Have a look at OSDI/SOSP websites and choose the papers you are interested to read.